## **A quick guide to using your KLB School email**

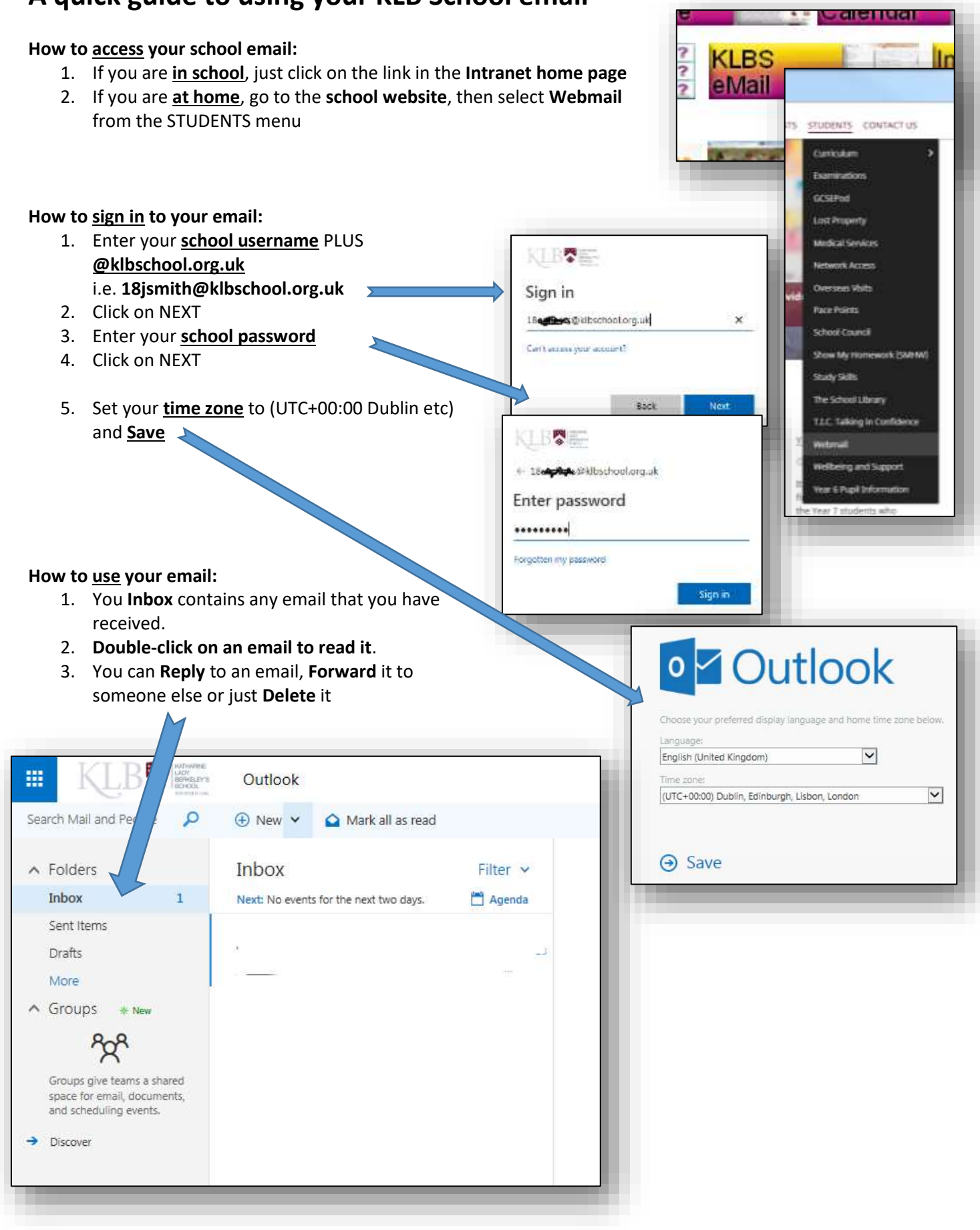